# **SKRIPSI**

### **APLIKASI PENGUMPULAN JAWABAN**

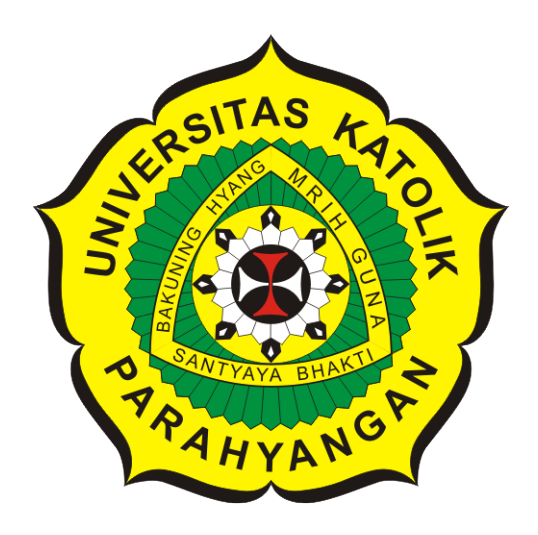

**Reza Zacky Ramadan**

**NPM: 2013730068**

**PROGRAM STUDI TEKNIK INFORMATIKA FAKULTAS TEKNOLOGI INFORMASI DAN SAINS UNIVERSITAS KATOLIK PARAHYANGAN 2018**

# **UNDERGRADUATE THESIS**

### **FILE SUBMISSION APPLICATION**

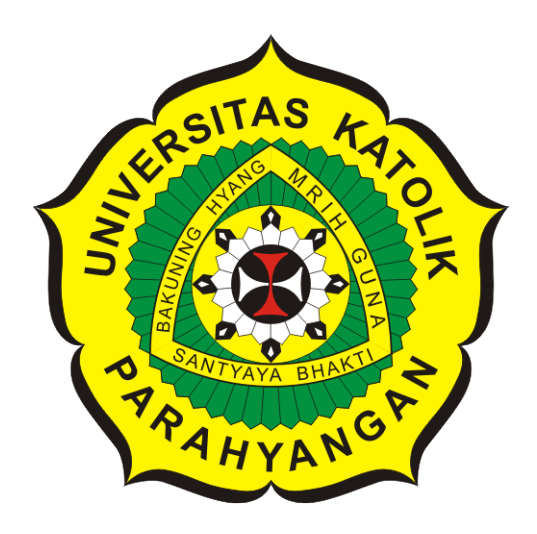

**Reza Zacky Ramadan**

**NPM: 2013730068**

**DEPARTMENT OF INFORMATICS FACULTY OF INFORMATION TECHNOLOGY AND SCIENCES PARAHYANGAN CATHOLIC UNIVERSITY 2018**

#### LEMBAR PENGESAHAN

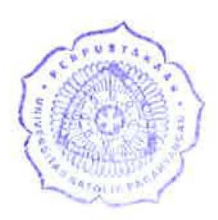

# APLIKASI PENGUMPULAN JAWABAN

Reza Zacky Ramadan

### NPM: 2013730068

Bandung, 12 Desember 2018

Menyetujui,

Pembimbing Chandra Wijaya, M.T.

Ketua Tim Penguji Anggota Tim Penguji

Natalia, M.Si.

Kristoper David, Harjono, M.T.

Mengetahui,

Ketua Program Studi

Mariskha Trí Adithia, P.D.Eng

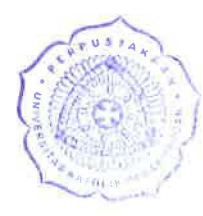

# **PERNYATAAN**

Dengan ini saya yang bertandatangan di bawah ini menyatakan bahwa skripsi dengan judul:

#### **APLIKASI PENGUMPULAN JAWABAN**

adalah benar-benar karya saya sendiri, dan saya tidak melakukan penjiplakan atau pengutipan dengan cara-cara yang tidak sesuai dengan etika keilmuan yang berlaku dalam masyarakat keilmuan.

Atas pernyataan ini, saya siap menanggung segala risiko dan sanksi yang dijatuhkan kepada saya, apabila di kemudian hari ditemukan adanya pelanggaran terhadap etika keilmuan dalam karya saya, atau jika ada tuntutan formal atau non-formal dari pihak lain berkaitan dengan keaslian karya saya ini.

> Dinyatakan di Bandung, Tanggal 12 Desember 2018

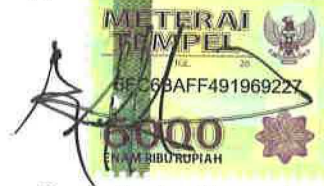

Reza Zacky Ramadan NPM: 2013730068

I

#### **ABSTRAK**

Pada zaman sekarang, pengumpulan tugas tidak hanya terpaku pada cara tradisional, yaitu mengumpulkan secara langsung kepada guru ataupun dosen. Cara tersebut mempunyai kendala seperti waktu pengumpulan tidak fleksibel, tugas penilaian yang menumpuk bagi dosen, dll. Universitas Katolik Parahyangan (UNPAR) memiliki beberapa aplikasi pengumpulan *online*. Tetapi aplikasi tersebut memiliki kekurangannya masing-masing seperti lambat untuk diakses, area pengaksesan yang terbatas dan hanya terdapat pada beberapa mata kuliah tertentu saja.

Untuk mengatasi permasalahan di atas, maka dibangun Aplikasi Pengumpulan Jawaban. Pembangunan aplikasi telah memanfaatkan *framework* Laravel dan Bootstrap.

Pembangunan aplikasi ini menghasilkan aplikasi berdasarkan kebutuhan para calon pengguna. Selain itu, aplikasi ini juga mampu mencatat aktivitas yang pengguna lakukan dari mulai pengguna *log in* sampai dengan *log out*. Aplikasi yang dibangun diuji dengan pengujian fungsional, pengujian eksperimental dan pengujian *sql injection*. Di dalam aplikasi dapat melakukan unggah dan unduh *file*, penilaian *file* dan *history* tugas yang pernah terbuat.

**Kata-kata kunci:** Tempat pengumpulan jawaban, tempat pengumpulan jawaban *online*, Laravel, Bootstrap, web, aktivitas pengguna, Aplikasi Pengumpulan Jawaban

#### **ABSTRACT**

At the present time, submitting task not only can be done in traditional method, which is collecting task directly from student to the lecturer. This method has weaknesses such as submission time flexibility, a lot of assessment task, etc. Universitas Katolik Parahyangan (UNPAR) has online submission applications. But these applications has its own weaknesses such as slow accessing time, limited accessing area and only a few courses has access to it.

Aplikasi Pengumpulan Jawaban is built to overcome described problems. Aplikasi Pengumpulan Jawaban is built using Laravel and Bootsrap framework.

This application is built to produce application based on user's needs. Other than that, this application can track user activities during accessing the application. Aplikasi Pengumpulan Jawaban is tested using functional testing, experimental testing and sql injection attack testing. This application has features such as activity logging, assignments history, file submission, download and upload documents and grading

**Keywords:** submission, file submission application, Laravel, Bootstrap, web, user activity, Aplikasi Pengumpulan Jawaban

*Dipersembahkan kepada keluarga tercinta, teman-teman, Teknik Informatika UNPAR dan diri sendiri*

## **KATA PENGANTAR**

Puji syukur kepada Allah Subhanahu Wa Ta'ala atas seluruh berkat dan rahmat yang diberikan kepada penulis selama mengerjakan skripsi ini, sehingga dapat menyelesaikan skripsi yang berjudul **Aplikasi Pengumpulan Jawaban** dengan baik dan tepat waktu. Penulis juga berterima kasih kepada pihak-pihak yang telah memberikan dukungan dan bantuan dalam menyelesaikan skripsi ini. Penulis ingin mengucapkan terima kasih kepada:

- 1. Pertama-tama kepada kedua orang tua penulis, Bapak Errol Ekajaya dan Ibu Hernita April Yanti yang selalu memberikan dukungan selama penulis menyelesaikan kuliah dan skripsi ini.
- 2. Kepada kakak saya yang bernama Eryanto Rizky Syahbani yang selalu menghibur dan menemani penulis selama mengerjakan skripsi.
- 3. Bapak Chandra Wijaya selaku dosen pembimbing saya yang telah memberikan arahan kepada menulis sehingga dapat menyelesaikan skripsi ini.
- 4. Kepada Widya Farida Nur yang selalu menemani penulis dalam menyusun skripsi ini di tengah-tengah kesibukannya.
- 5. Kepada kerabat dekat Renaldi Nugroho, Priambodo Pangestu, Fahrizal Septrianto, Alex Hendrawan, Ilham Andrian, Yosua Yuuta Bima dan kerabat lain yang tidak dapat disebutkan satu per satu, terima kasih telah memberikan dukungan serta nasehat selama penulis mengerjakan skripsi.
- 6. Teman-teman Teknik Informatika UNPAR yang telah membantu dalam pengujian aplikasi.
- 7. Serta pihak-pihak lain yang tidak dapat disebutkan satu per satu yang telah membantu penulis selama menyusun skripsi ini.

Akhir Kata, penulis berharap agar skripsi ini dapat bermanfaat bagi pembaca yang hendak melakukan penelitian dan pengembangan terkait dengan skripsi ini.

Bandung, Desember 2018

Penulis

# **DAFTAR ISI**

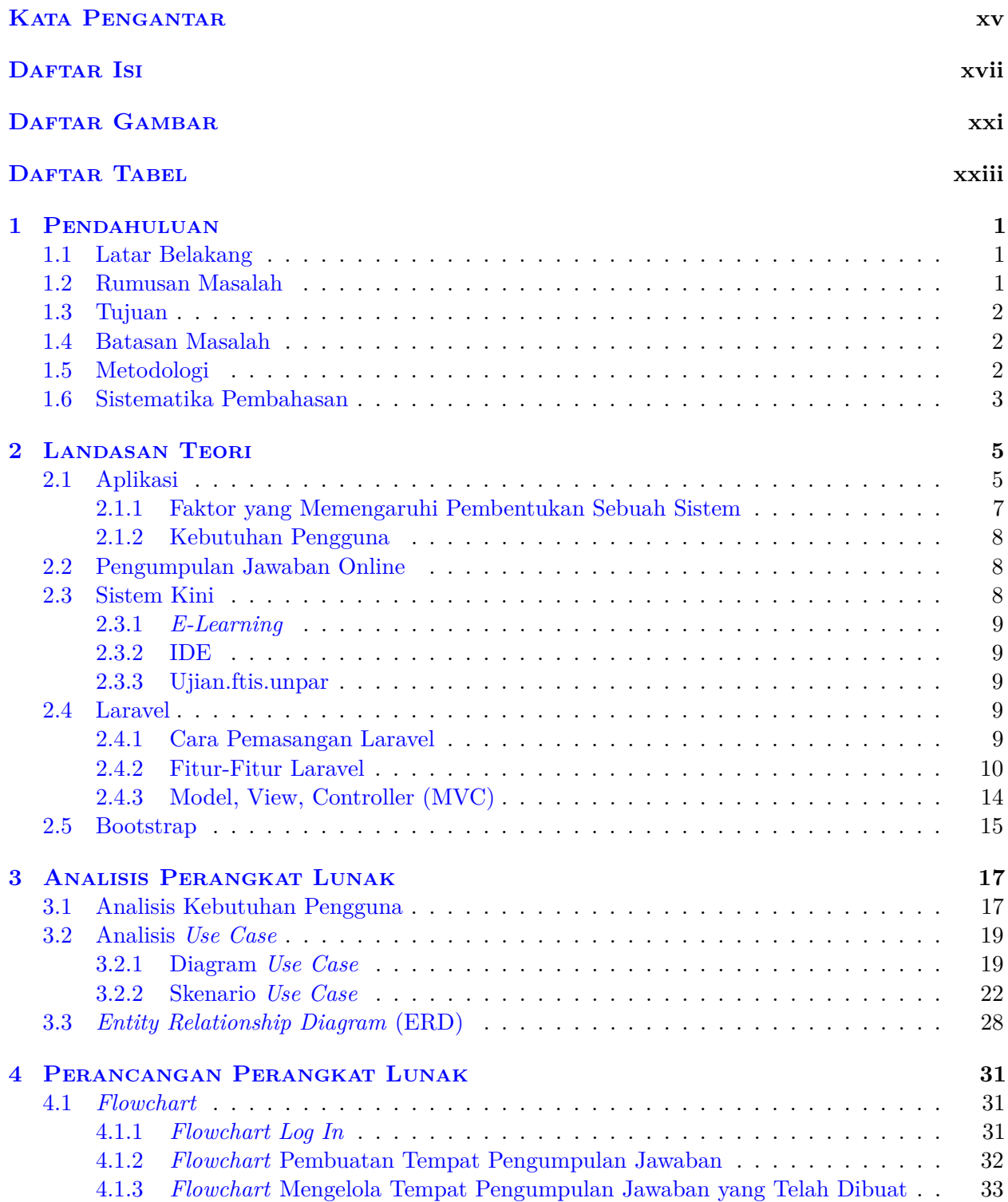

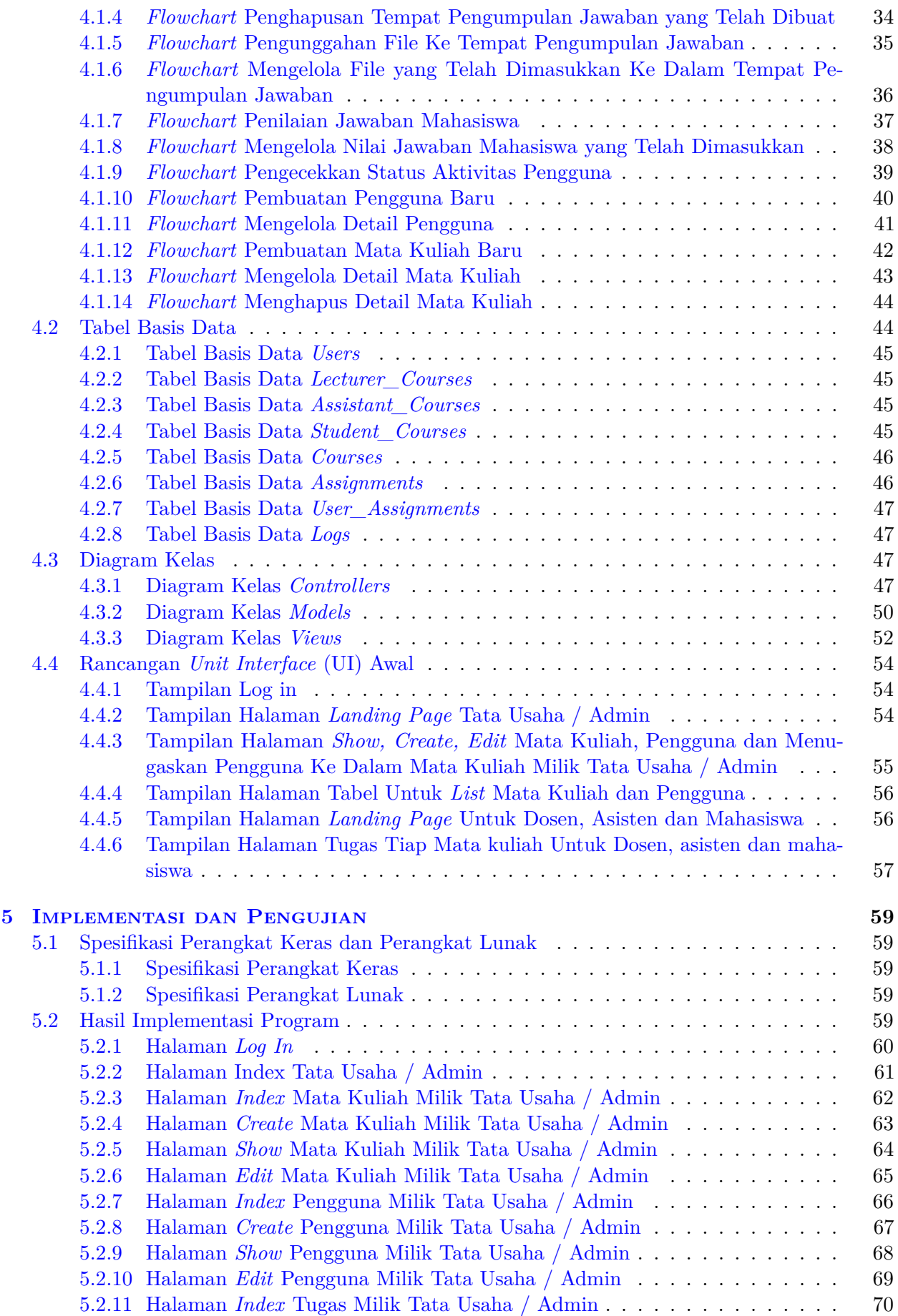

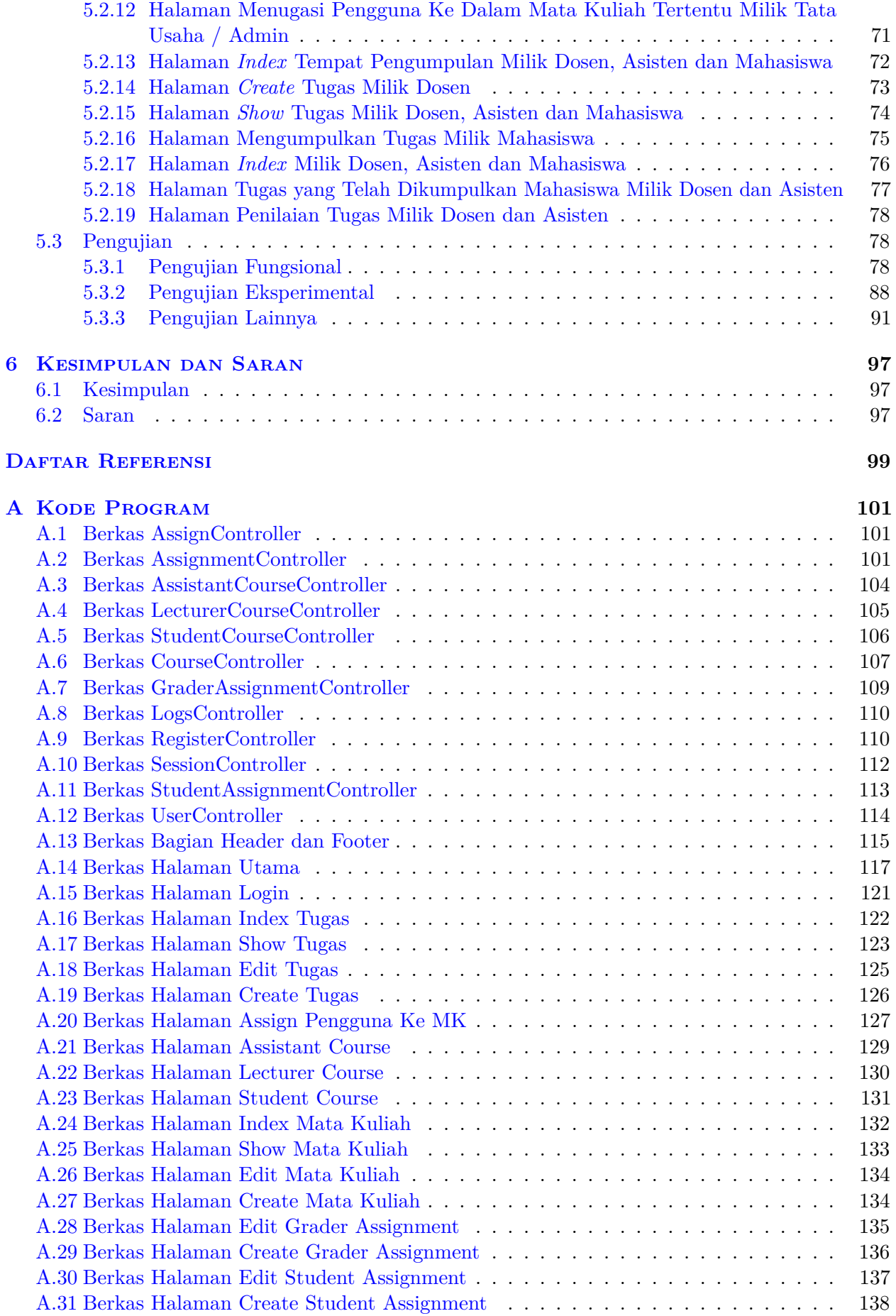

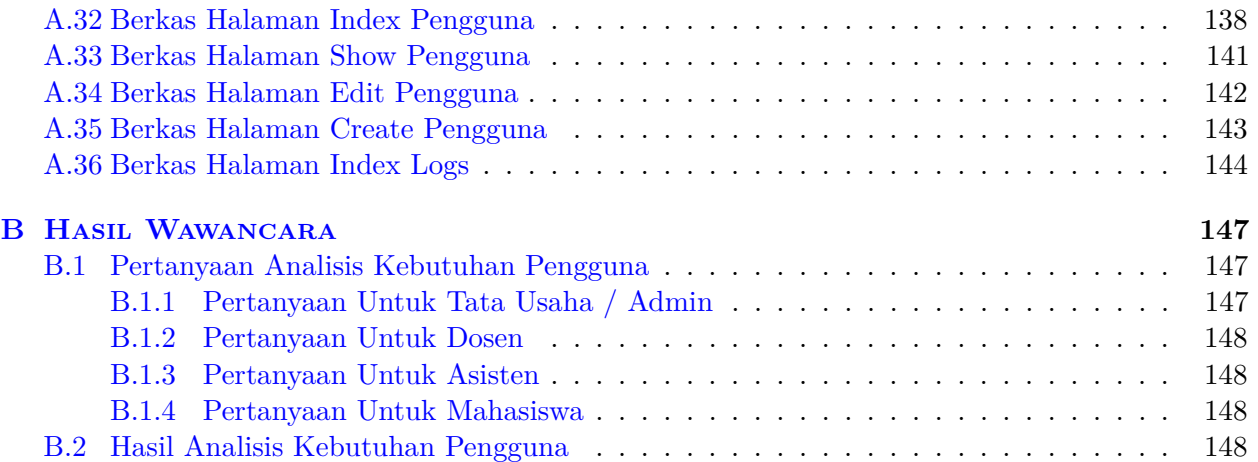

# **DAFTAR GAMBAR**

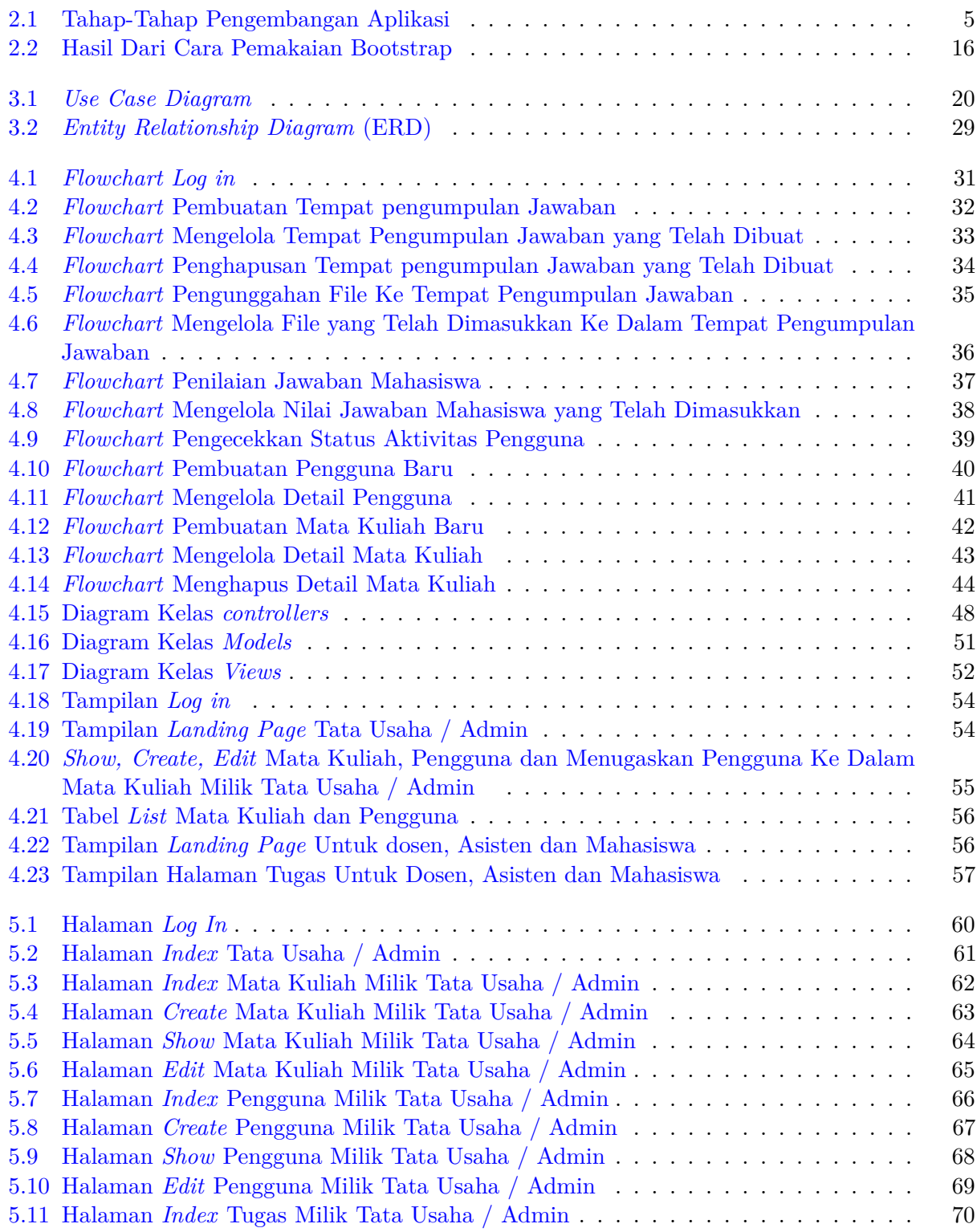

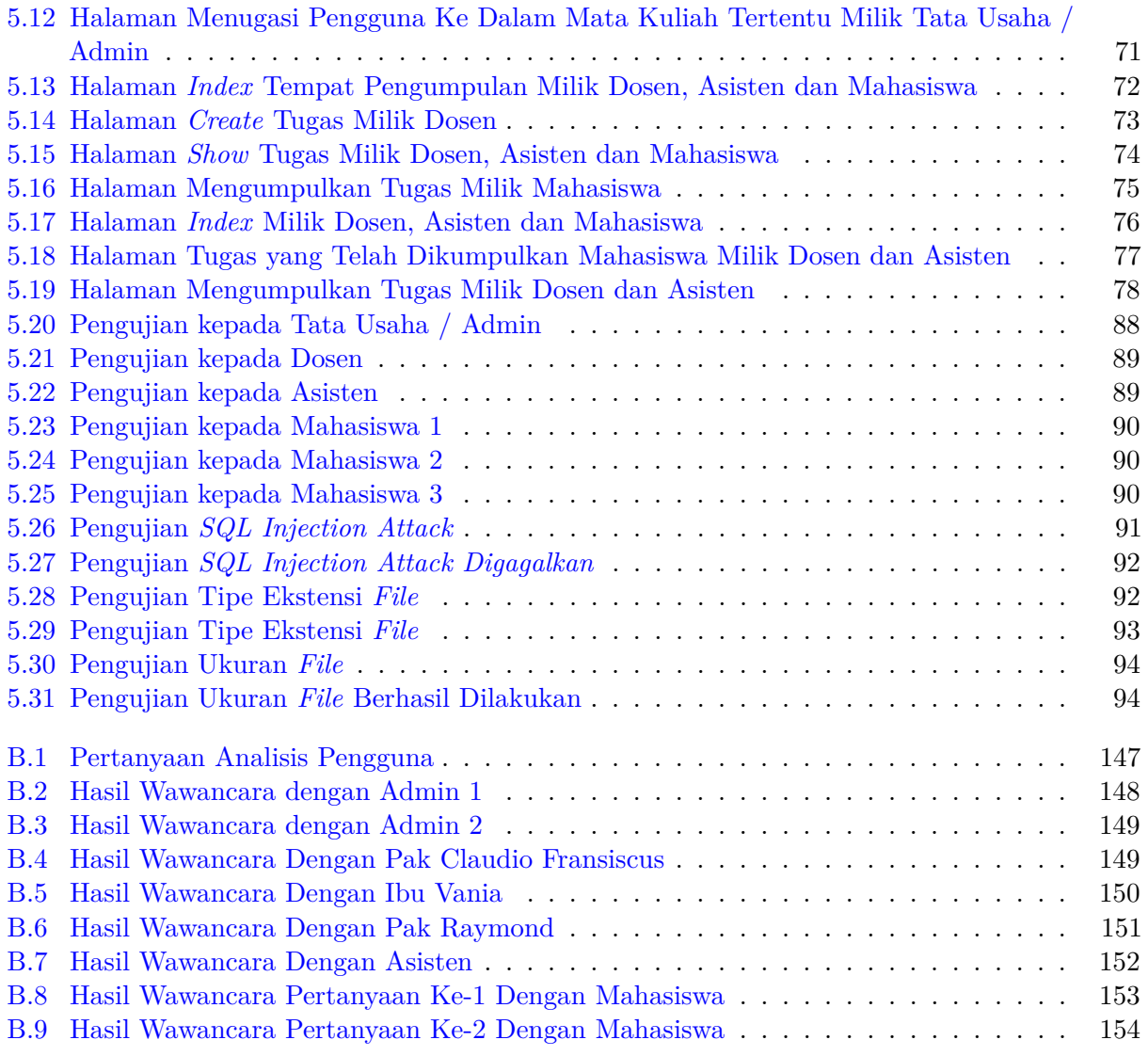

# **DAFTAR TABEL**

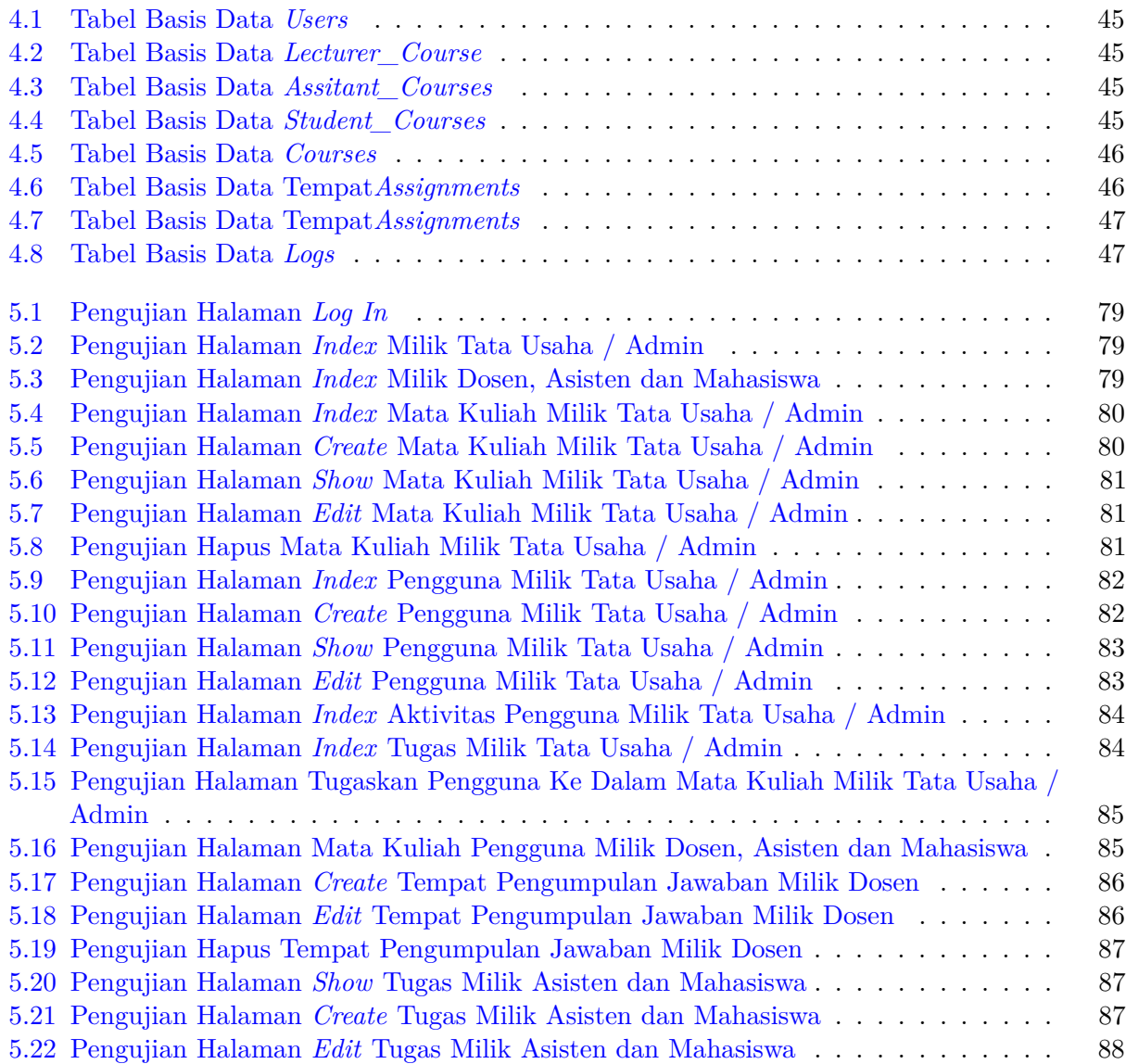

#### **BAB 1**

#### **PENDAHULUAN**

#### **1.1 Latar Belakang**

Pelaksanaan kegiatan belajar mengajar sudah diajarkan berawal dari kecil sampai dengan sekarang. Kegiatan belajar mengajar tidak hanya didapat langsung dari apa yang diberikan oleh para tenaga pengajar, tetapi juga bisa didapat dari tugas-tugas yang diberikan sebagai penunjang untuk lebih memahami materi-materi yang diajarkan. Tugas yang diberikan biasanya mempunyai batas waktu pengumpulan masing-masing.

Di Universitas Katolik Parahyangan (UNPAR) tugas yang diberikan kepada Mahasiswa dapat dikumpulkan langsung kepada Dosen maupun dititipkan kepada Tata Usaha (TU). Selain itu, UNPAR memiliki beberapa aplikasi yang berguna sebagai tempat pengumpulan secara *online* seperti *e-learning* dan IDE. Tetapi, aplikasi yang ada sekarang mempunyai kekurangannya masingmasing. Kekurangan-kekurangan tersebut adalah aplikasi yang sudah lama tidak diurus, sangat lambat untuk dibuka bahkan pada kecepatan internet yang stabil sekali pun dan terkadang harus *log in* sebanyak dua kali baru dapat mengakses aplikasi tersebut.

Di jurusan IT UNPAR, terdapat sarana pengumpulan secara *online* tetapi dalam bentuk yang lebih sederhana, yaitu ujian.ftis.unpar. Sarana ujian.ftis.unpar ini mempunyai akses yang terbatas, yaitu hanya dapat diakses pada waktu ujian saja dan hanya memiliki sedikit sekali fitur. Terdapat juga *judge* walau dapat menilai secara otomatis tetapi hanya dimiliki oleh beberapa mata kuliah tertentu.

Karena terdapat kekurangan-kekurangan seperti akses yang lambat, tidak mempunyai halaman asisten untuk menilai, akses terbatas dan terbatas pada mata kuliah tertentu saja, maka dibutuhkan sarana alternatif yang dapat menutupi kekurangan yang dimiliki oleh sarana tersebut.

Sarana alternatif yang akan dibuat adalah Pembuatan Aplikasi Pengumpulan Jawaban. Aplikasi ini akan berfungsi sebagai tempat pengumpulan secara *online* yang dapat diakses oleh mahasiswa jika ada tugas, kuis maupun ujian. Biasanya, Tipe-tipe *file* yang biasanya dimasukkan ke dalam tempat submisi jawaban adalah pdf, ppt, docx atau tipe-tipe lainnya. Aplikasi ini akan memiliki fitur-fitur seperti *activity logging* yang akan mencatat setiap aksi yang dilakukan oleh pengguna mulai dari pengguna *log in* sampai dengan *log out* dan *reporting*. Aplikasi ini nantinya dapat digunakan untuk tempat pengumpulan tugas, kuis maupun ujian.

Pengguna yang dituju oleh aplikasi ini di antaranya adalah Tata Usaha, Dosen, Asisten dan Mahasiswa dan hanya dapat diakses pada lingkungan IT UNPAR saja. Pembuatan Aplikasi Submisi Jawaban ini akan menggunakan Laravel sebagai *framework* yang memiliki paradigma Model, View, Controller (MVC) sebagai pola arsitekturalnya. Di sini juga akan dipakai Bootstrap untuk memudahkan proses pembuatan aplikasi.

#### **1.2 Rumusan Masalah**

Rumusan masalah yang didapatkan dari penjabaran masalah di atas adalah sebagai berikut:

• Apa saja kebutuhan pengguna untuk perangkat lunak yang akan dibuat?

- Apa yang harus dilakukan untuk mengetahui aktivitas pengguna selama mengakses perangkat lunak?
- Bagaimana implementasi Pembuatan Aplikasi Pengumpulan Jawaban?

#### **1.3 Tujuan**

Tujuan yang akan dicapai dari latar belakang dan rumusan masalah yang telah dijabarkan sebelumnya adalah sebagai berikut:

- Mempelajari kebutuhan apa saja yang akan pengguna butuhkan pada perangkat lunak yang akan dibuat
- Mencatat aktivitas pengguna selama mengakses perangkat lunak dari saat pengguna tersebut *log in* sampai dengan *log out*
- Implementasi Pembuatan Aplikasi Pengumpulan Jawaban adalah dengan memanfaatkan Laravel sebagai *framework* yang akan membantu dalam proses pembuatan perangkat lunak. Selain itu, ada juga Bootstrap yang membantu proses mendesain perangkat lunak

#### **1.4 Batasan Masalah**

Dari latar belakang masalah, dibuatlah batasan masalah sebagai berikut:

- Wawancara hanya dilakukan pada lingkungan FTIS UNPAR saja
- *Browser* yang digunakan hanya Google Chrome saja
- Aplikasi yang dibuat tidak dapat melakukan penilaian secara otomatis
- Aplikasi yang dibuat terfokus hanya pada fitur-fitur pengumpulan tugas secara *online*

#### **1.5 Metodologi**

Penelitian ini dilaksanakan dengan metodologi sebagai berikut:

1. Studi literatur

Studi pustaka mengenai Aplikasi Submisi Jawaban untuk mendapat wawasan lebih dalam tentang apa itu pengertian aplikasi dan submisi jawaban online, cara penggunaan Laravel terutama paradigma arsitektur Model, View, Controller (MVC), cara pemakaian Bootstrap serta mempelajari penggunaan PostgreSQL sebagai sistem manajemen database yang akan dipakai

2. Analisis perangkat lunak

Merancang pertanyaan-pertanyaan untuk analisis kebutuhan pengguna yang hasilnya akan berguna pada saat perancangan dan implementasi pembuatan perangkat lunak

3. Perancangan perangkat lunak

Merancang *flowchart, Entity Relationship Diagram (ERD)* usulan sesuai dengan analisis kebutuhan yang dilakukan

4. Implementasi

Pembuatan Aplikasi Submisi Jawaban sesuai dengan analisis kebutuhan pengguna dan rancangan *flowchart* dan ERD dibantu dengan *framework* seperti Laravel dan Bootstrap serta PostgreSQL sebagai sistem manajemen database yang akan dipakai

5. Pengujian perangkat lunak

Setelah perangkat lunak selesai dibangun, dilakukan pengujian terhadap perangkat lunak apakah telah mengeluarkan *output* yang sesuai dengan *input* atau belum

6. Kesimpulan

Setelah dilakukan pengujian, ditariklah sebuah kesimpulan apakah perangkat lunak telah sesuai dengan rumusan masalah dan tujuan

#### **1.6 Sistematika Pembahasan**

Sistematika pembahasan yang akan disusun adalah sebagai berikut:

- 1. Bab 1 akan berisi tentang pendahuluan seperti latar belakang, rumusan masalah, tujuan, batasan masalah, metodologi dan sistematika pembahasan
- 2. Bab 2 akan berisi tentang landasan teori yang akan membahas mengenai studi apa saja yang diperlukan untuk membangun perangkat lunak ini, mulai dari studi literatur sampai dengan merancang analisis kebutuhan para pengguna
- 3. Bab 3 akan menganalisis kebutuhan perangkat lunak berdasarkan ladasan teori yang terdapat pada bab 2 dengan melakukan teknik wawancara
- 4. Bab 4 akan dilakukan perancangan perangkat lunak dengan mengandalkan informasi yang didapatkan dari hasil wawancara
- 5. Bab 5 akan dilakukan implementasi pembuatan aplikasi dan pengujian aplikasi yang akan menguji apakah perangkat lunak yang telah dibuat telah mengeluarkan *output* yang sesuai dengan *input*
- 6. Bab 6 akan ditarik kesimpulan mengenai perangkat lunak yang telah dibangun dan diuji.